## , tushu007.com

## $<<$  Visual Basic 6  $>>$

- $<<$  Visual Basic 6  $>>$
- 13 ISBN 9787302042662
- 10 ISBN 7302042667

出版时间:2002-1

页数:607

字数:957000

extended by PDF and the PDF

http://www.tushu007.com

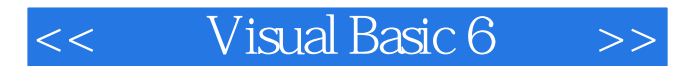

Visual Basic 6 and 2012 10:00 Visual Basic ActiveX Windows API Inernet

, tushu007.com

Visual Basic 6

Basic的工作机制的高级程序员,是一本内容丰富、安排合理、叙述清晰的实用教程。

Visual Basic visual basic visual basic visual visual visual visual visual visual visual visual visual visual v

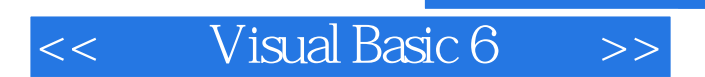

Bob Reselman是帮助企业进行技术转型的全球咨询机构Cap Gemini公司的Des Moines办公室的主要顾问 , the selboob@pionet,net reselboob@pionet,net

, tushu007.com

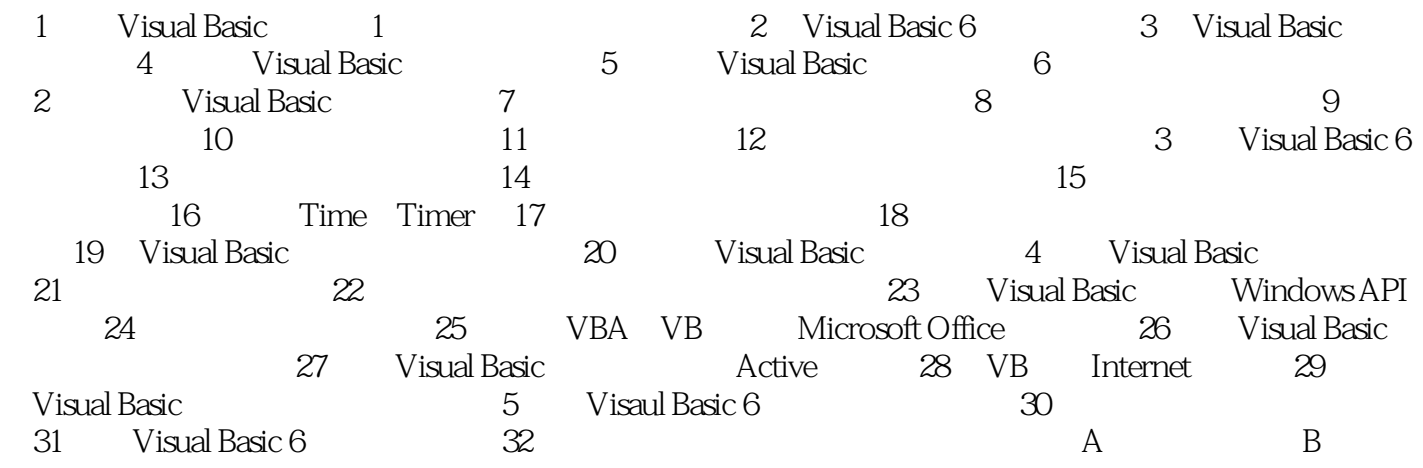

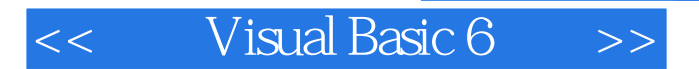

本站所提供下载的PDF图书仅提供预览和简介,请支持正版图书。

更多资源请访问:http://www.tushu007.com

 $,$  tushu007.com